## **Rexroth Store Learning Nuggets Warenkorb: Konfigurierbare Produkte im Warenkorb**

Konfigurierbare Produkte im Warenkorb sind daran zu erkennen, dass sie entweder eine Schaltfläche zum Anzeigen und Bearbeiten einer Konfiguration haben oder eine Schaltfläche, um die Konfiguration zu starten. Es müssen alle Produkte vollständig konfiguriert sein, damit eine Simulation und nachfolgend eine Anfrage oder Bestellung gestartet werden kann.

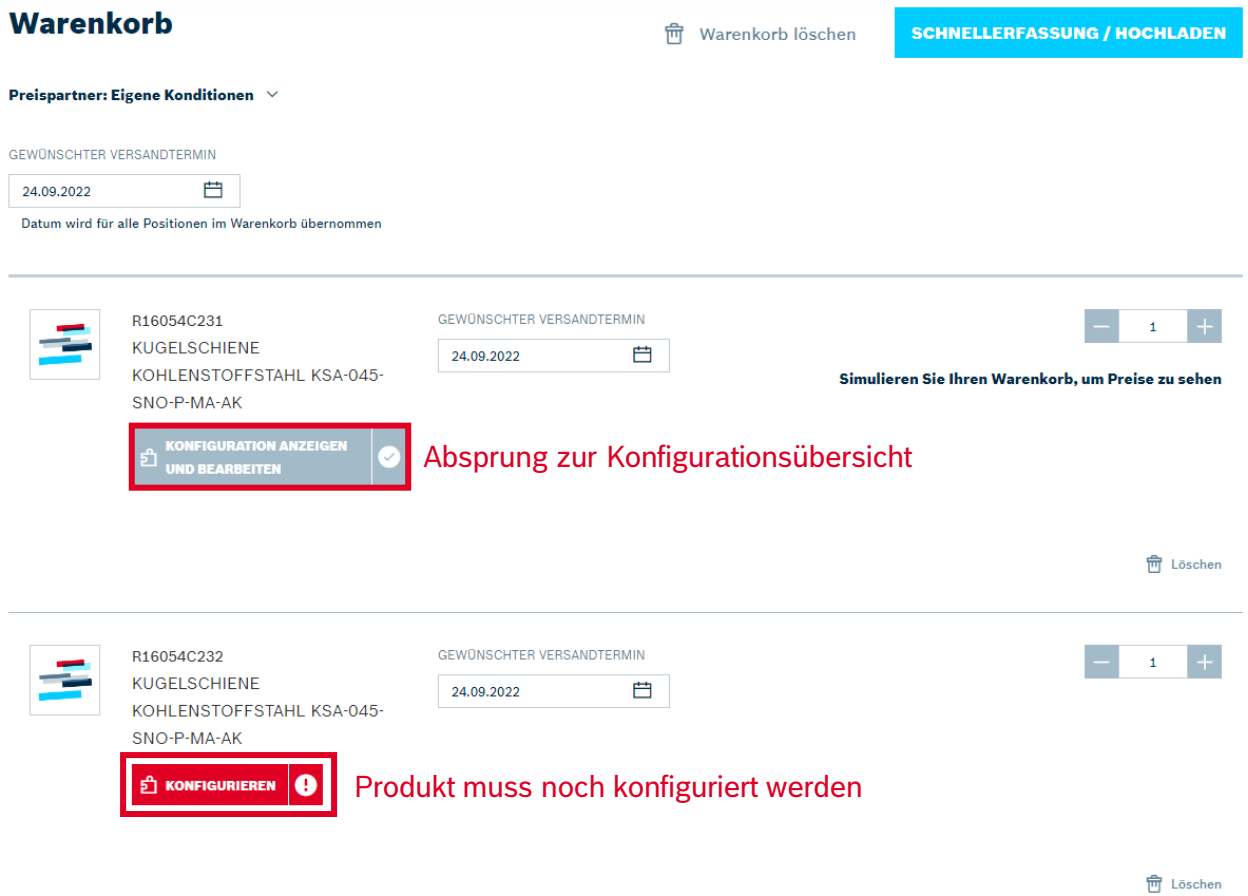

Die Schaltfläche "Konfigurieren" führt direkt zu dem jeweiligen Konfigurator des Produktes, in dem die Konfiguration durchgeführt werden kann. Die Schaltfläche "Konfiguration anzeigen und bearbeiten" öffnet ein Pop-up, über das die gewählte Konfiguration geprüft und mit der Schaltfläche "Bearbeiten" in den Konfigurator abgesprungen werden kann. Aktuell muss der Warenkorb erst simuliert werden, damit eine bestehende Konfiguration richtig angezeigt werden kann.

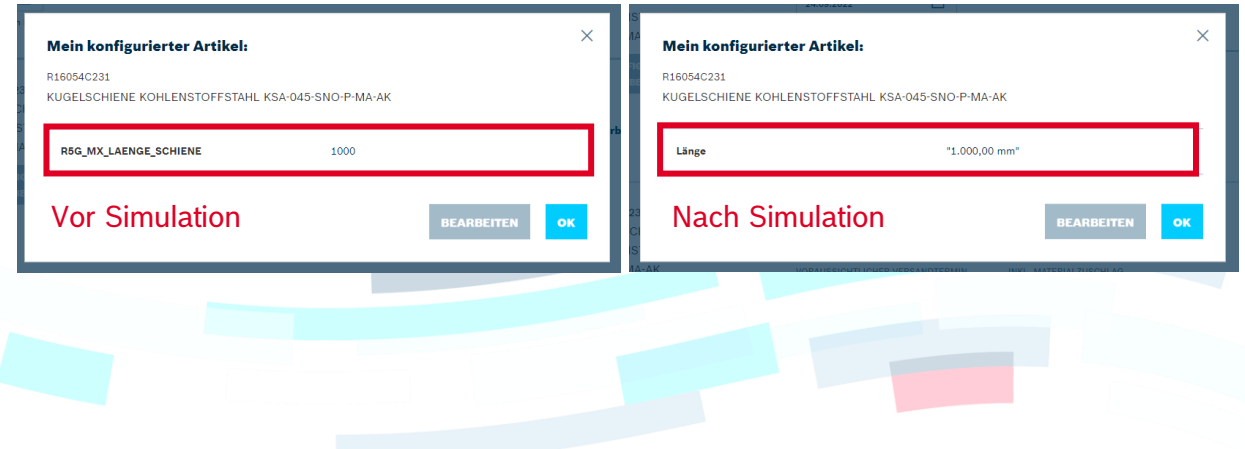

© Bosch Rexroth AG 2022. Alle Rechte vorbehalten, auch bzgl. jeder Verfügung, Verwertung, Reproduktion, Bearbeitung, Weitergabe sowie für den Fall von Schutzrechtsanmeldungen Seite 1 von 3 auch der Seite 1 von 3 auch 2001 auch der E

rexro

A Bosch Company

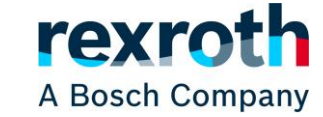

Sofern im Konfigurator Änderungen vorgenommen wurden, müssen diese an den Warenkorb übermittelt werden. Die Oberflächen der verschiedenen Konfiguratoren sehen unterschiedlich aus, jedoch kann das Produkt nach Abschluss der Konfiguration wieder über eine entsprechende Schaltfläche in den Warenkorb gelegt werden. Dabei sollte eine Option zur Aktualisierung des Warenkorbs gewählt werden. Wenn das Produkt als neue Position in den Warenkorb gelegt wird, entsteht eine neue Position und die ursprüngliche Position bleibt unverändert.

In manchen Konfiguratoren sind beide Möglichkeiten direkt auf der Bedienoberfläche, in anderen erscheinen sie erst in einem Pop-up, nachdem die Übergabe an den Warenkorb gewählt wurde.

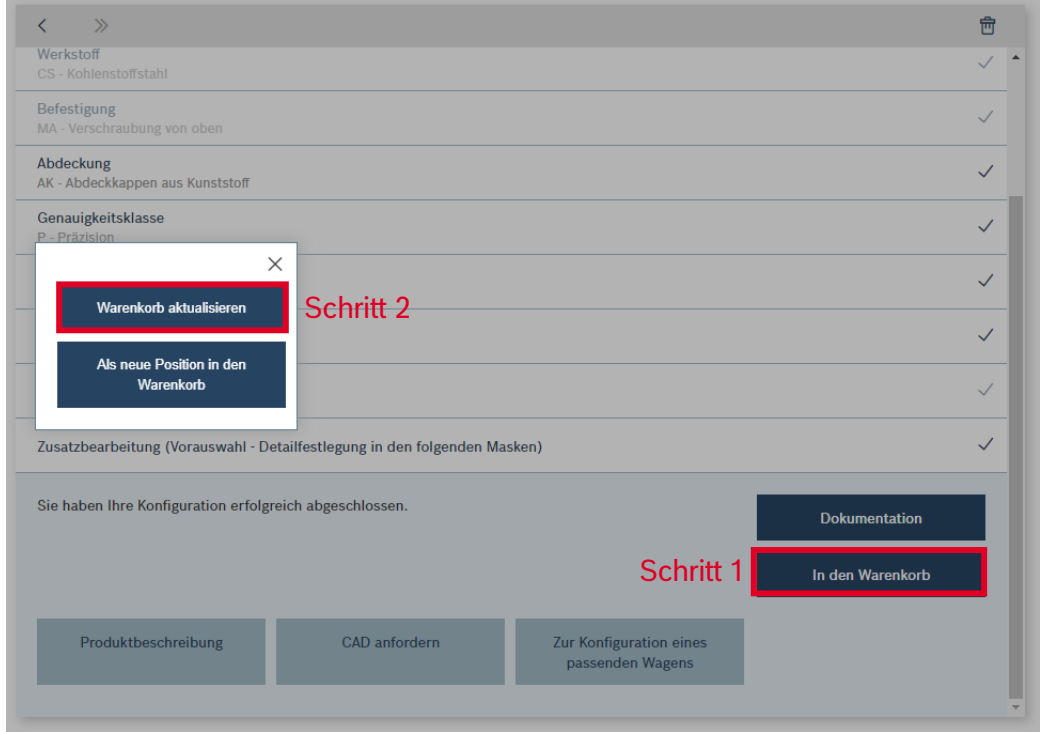

Bei Fragen zu den Konfiguratoren wenden Sie sich bitte an den technischen Innendienst, z. B. über den Live Assist auf der rechten Seite.

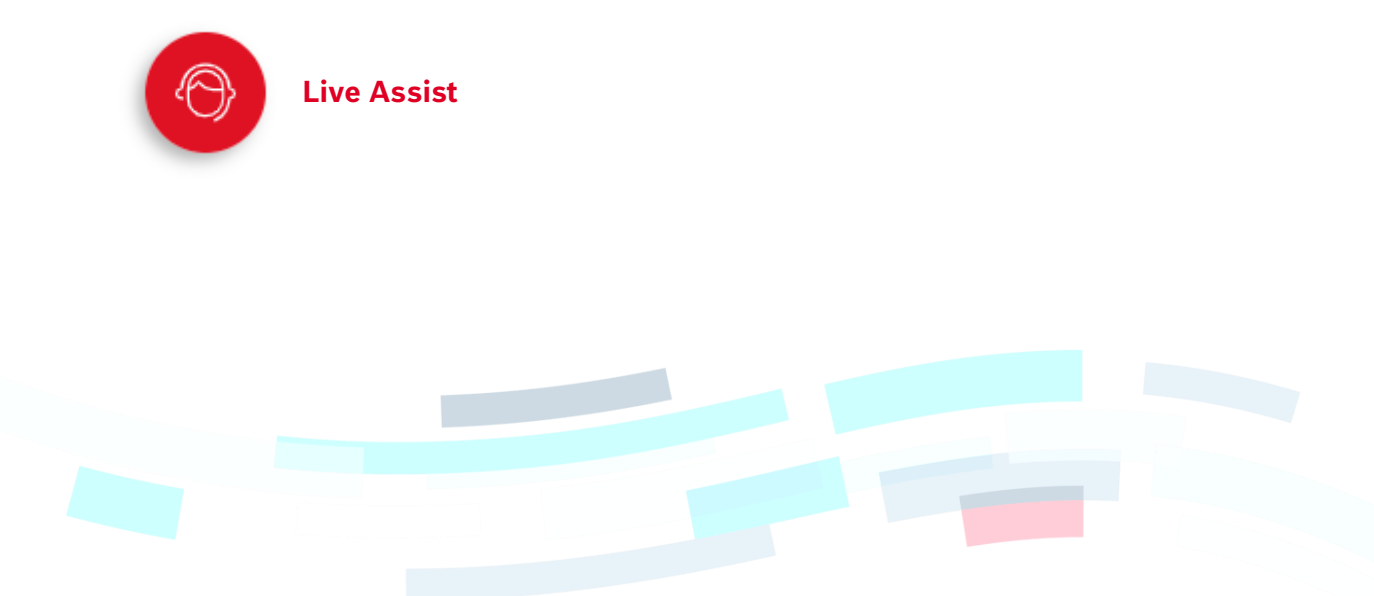

© Bosch Rexroth AG 2022. Alle Rechte vorbehalten, auch bzgl. jeder Verfügung, Verwertung, Reproduktion, Bearbeitung, Weitergabe sowie für den Fall von Schutzrechtsanmeldungen Seite 2 von 3

## **Warenkorb: Konfigurierbare Produkte im Warenkorb**

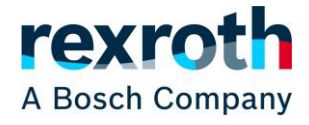

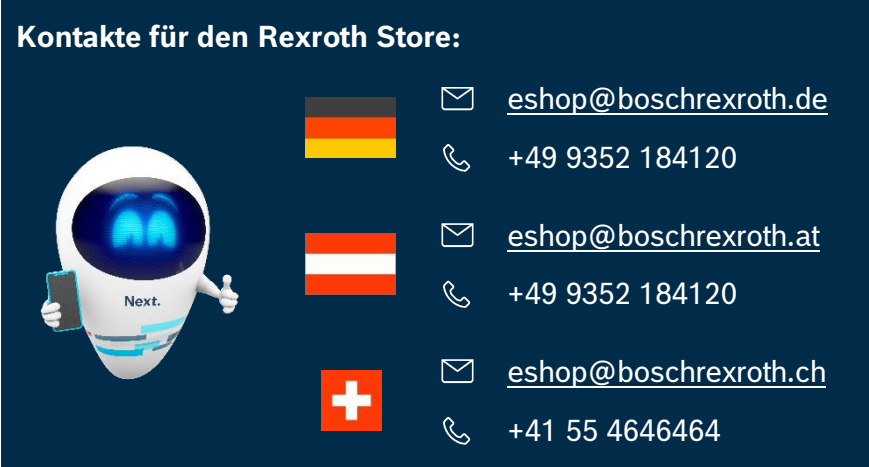

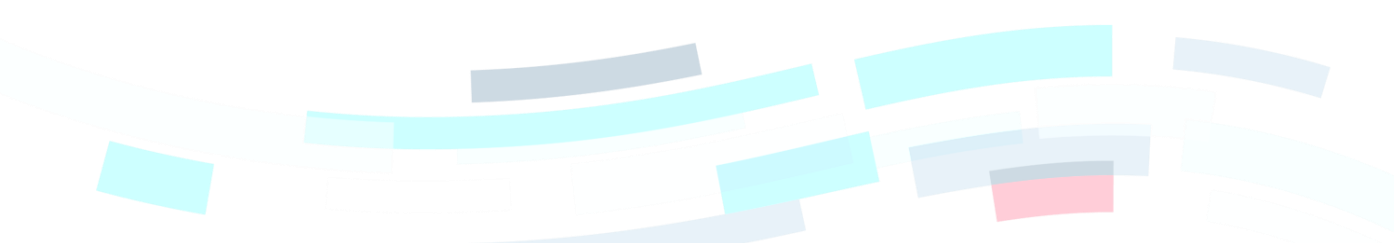

© Bosch Rexroth AG 2022. Alle Rechte vorbehalten, auch bzgl. jeder Verfügung, Verwertung, Reproduktion, Bearbeitung, Weitergabe sowie für den Fall von Schutzrechtsanmeldungen verlagen seiten Seite 3 von 3 Weitergabe sowie für den Fall von Schutzrechtsanmeldungen